## 10.4Track Your Claim

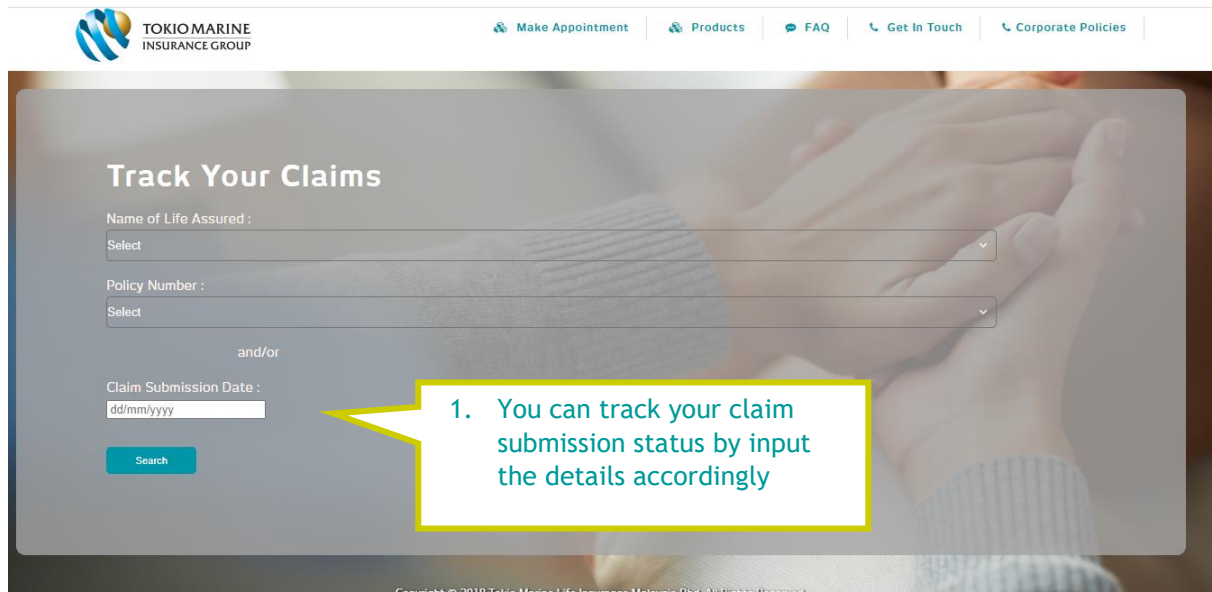